### **ADLTED 762.3 Course Outline as of Fall 2024**

# **CATALOG INFORMATION**

Full Title: Computer Operations for the Workplace 3 Last Reviewed: 12/13/2021 Dept and Nbr: ADLTED 762.3 Title: COMP OPS WRKP 3

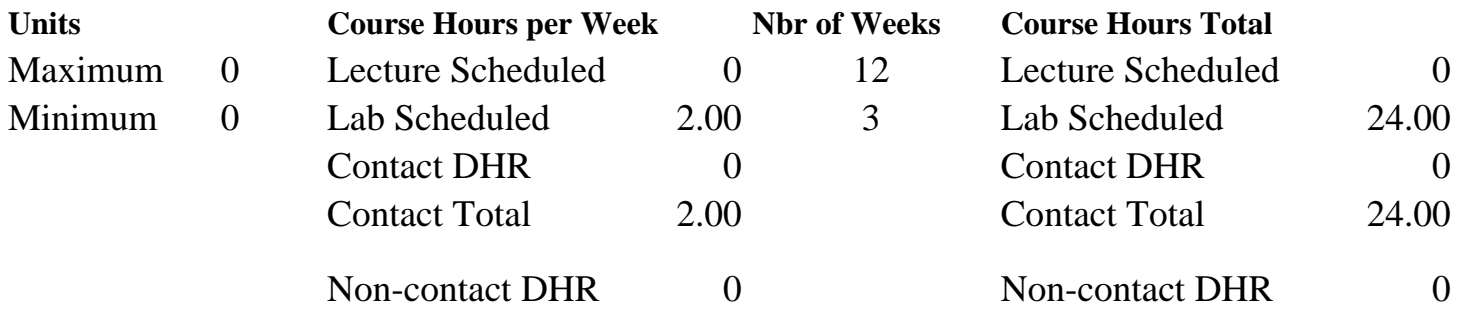

Total Out of Class Hours: 0.00 Total Student Learning Hours: 24.00

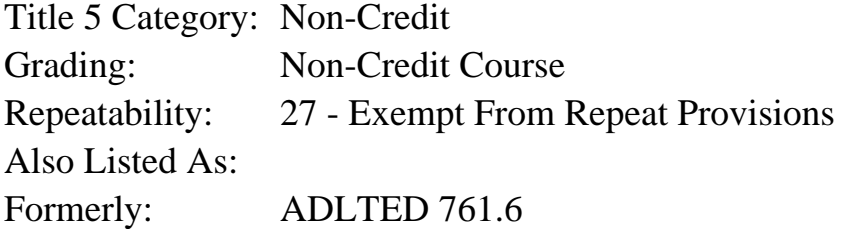

### **Catalog Description:**

This is the third course in a 5-course series to build competency in Microsoft (MS) Word, Excel, and PowerPoint for personal and professional use. The student will learn the basic features of MS Excel to create and format simple worksheets.

**Prerequisites/Corequisites:**

**Recommended Preparation:** Course completion of ADLTED 762.2

### **Limits on Enrollment:**

### **Schedule of Classes Information:**

Description: This is the third course in a 5-course series to build competency in Microsoft (MS) Word, Excel, and PowerPoint for personal and professional use. The student will learn the basic features of MS Excel to create and format simple worksheets. (Non-Credit Course) Prerequisites/Corequisites: Recommended: Course completion of ADLTED 762.2 Limits on Enrollment:

# **ARTICULATION, MAJOR, and CERTIFICATION INFORMATION:**

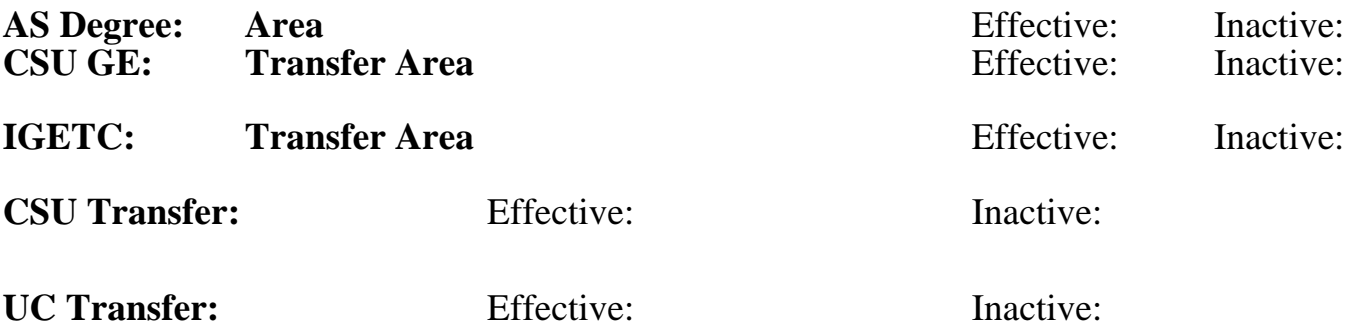

## **CID:**

**Certificate/Major Applicable:** 

[Certificate Applicable Course](SR_ClassCheck.aspx?CourseKey=ADLTED762.3)

# **COURSE CONTENT**

### **Student Learning Outcomes:**

At the conclusion of this course, the student should be able to:

- 1. Create simple worksheets in Excel
- 2. Enhance a worksheet using different formatting options

## **Objectives:**

At the conclusion of this course, the student should be able to:

- 1. Identify the different components of an Excel worksheet
- 2. Open an existing workbook and create a new one
- 3. Enter and delete text and numbers
- 4. Insert and delete rows and columns
- 5. Format rows and columns
- 6. Sort and filter data

## **Topics and Scope:**

- I. Getting Started with Excel
	- A. Navigate the ribbon
	- B. Use the quick access toolbar
	- C. Worksheet views
	- D. Create a new workbook
	- E. Open an existing workbook
- II. Basic Features and Elements in Excel
	- A. Enter and delete data
	- B. Copy and paste cell content
	- C. Use the fill handle
	- D. Save a workbook
- III. Working with Rows and Columns
- A. Insert and delete rows and columns
- B. Modify column width and row height
- C. Hide and unhide rows and columns
- D. Wrap text and merge cells

IV. Formatting Cells

- A. Change font, size, and color
- B. Add cell borders and fill colors
- C. Apply cell styles
- D. Change text alignment
- E. Apply number formats

V. Organizing Data

- A. Sort data
- B. Filter data

## **Assignment:**

- 1. Using basic features and elements in Excel (2-4)
- 2. Working with rows and columns (3-6)
- 3. Formatting cells (3-6)
- 4. Organizing data (2-4)
- 5. Summative demonstration of skill attainment (1)

## **Methods of Evaluation/Basis of Grade:**

**Writing:** Assessment tools that demonstrate writing skills and/or require students to select, organize and explain ideas in writing.

**Problem Solving:** Assessment tools, other than exams, that demonstrate competence in computational or noncomputational problem solving skills.

**Skill Demonstrations:** All skill-based and physical demonstrations used for assessment purposes including skill performance exams.

Basic features and elements in excel exercises; working with rows and columns exercises; formatting cells exercises; organizing data exercises; summative demonstration of skill attainment

**Exams:** All forms of formal testing, other than skill performance exams.

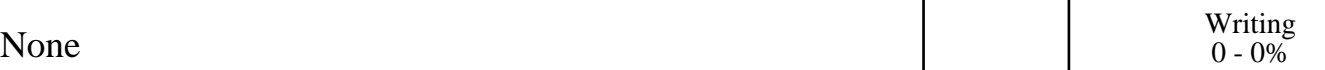

None Problem solving and the Problem solving problem solving and the Problem solving problem solving  $0 - 0\%$  $0 - 0\%$ 

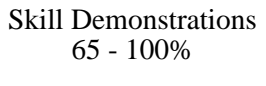

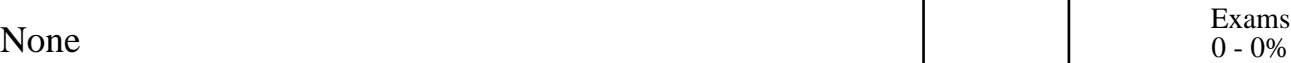

Attendance and participation

### **Representative Textbooks and Materials:**

Instructor and department prepared materials

Other Category<br>0 - 35%